# SAULT COLLEGE OF APPLIED ARTS & TECHNOLOGY

SAULT STE. MARIE, ONTARIO

## COURSE OUTLINE

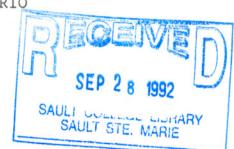

| Course Title:       | EXECUTIVE WORD PROCESSING         |
|---------------------|-----------------------------------|
| Code No.:           | EWP300                            |
| Program:            | OFFICE ADMINISTRATION - EXECUTIVE |
| Semester:           | THREE                             |
| Date:               | SEPTEMBER, 1989                   |
| Author:             | SHELLEY BOUSHEAR                  |
|                     | New: Revision:                    |
|                     |                                   |
| APPROVED: Chairpers | 120 1 89-07-05-<br>on Date        |

#### PHILOSOPHY/GOALS:

Students will become proficient in the use of the Word-11 Version 4.1 word processing software used on the VAX 11-780 computer. Students will be given enough time on the VAX computer to enable them to be well prepared to accept a job offer in the field of word processing.

#### COURSE OBJECTIVES:

Using a balanced treatment of word processing concepts and applications, students will be given the skills necessary to prepare documents on a wide variety of electronic equipment. Upon completion of the program, students should be able to:

- recognize the advantages of a computer software package over a typewriter
- identify the differences and similarities of computers and software programs
- prepare documents using all the major functions of the Word-Il Version 4.1 word processing software

#### METHOD OF ASSESSMENT (GRADING):

Students will be evaluated on the following basis:

Tests (three) 70% Homework assignments 30%

100%

A+ = 90-100% A = 80-89% B = 70-79% C = 60-69% R = Below 60%

Marks will be deducted as follows:

- -5 points for each proofreading error, spelling error or major format error
- -2 points for all other errors, i.e. spacing, minor format, margins, etc.
- -1/2 to -5 points for each punctuation error

If a student is not able to write a test because of illness, or a legitimate emergency, that student <u>must</u> contact the instructor <u>prior</u> to the test and provide an explanation which is acceptable to the instructor (medical certificates or other appropriate proof may be required). In cases where the student has contacted the instructor, and where the reason is not classified as an emergency, i.e. slept in forgot, etc., the highest achievable grade is a "C". In cases where the student has not contacted the instructor, the student will receive a grade of "0" on that test. THERE WILL BE NO REWRITES OF TESTS.

One hundred percent of regular classroom work is expected. While all homework is to be handed in, the instructor will randomly select work from the daily assignments and assign a grade to it. Work which is not submitted by the due date, or work handed in incomplete, will result in a loss of 10 marks for each occurrence from the total semester mark, unless the instructor is aware of a valid reason prior to submission date.

Each student will be required to keep a file in a designated classroom. This will facilitate the return of assignments, grades, and delivery of messages the Office Administration faculty need to relay to the student.

### TEXTBOOK:

Word-Il Training Course, by Rita Taraborrelli, Computer Services
Department, Sault College

#### WORD-11 OBJECTIVES:

The following objectives will be covered using Word-11 Version 4.1 wo processing software.

1. Types of Computers Logging on the Computer Changing a Password Teacher's Handout/Notes

Terminal Keyboard

1. Mode keys (white) Advance, Back Up

2. Movement keys (blue)

3. GOLD and GREEN keys

Creating a Document Filing a Document Listing your Index Editing a Document

1. RUB keys

2. DELETE keys

Logging off the Computer

Text - Word-ll Training Course

Text- pgs. 1.1 - 1.7 Assignment from "Creating and Editing a Document" (text) Project #1 "Creating and Editing a Document"

2. Highlighting Text Selecting

1. Centering

2. Bolding

Underlining

4. Composite 5. Overstrike

6. Superscripting

7. Subscripting

8. Uppercase/Lowercase

9. Date and Time

10. Date and Time Marker

11. Deleting Highlighting

12. View Modes

Printing Text

Text - pgs. 2.1 - 2.5 Assignment from "Highlighting Tex Project #2 "Highlighting Text"

Text - pgs. 5.1 - 5.3

3. Rulers and Tabs

1. Margin Settings

2. Tab Settings

3. Spacing

4. GOLD-R

5. Saving Rulers

6. Recalling Rulers

7. Deleting Rulers

Text - pgs. 3.1 - 3.5Assignment from "Rulers & Tabs" Project #3 "Rulers \* Tabs"

#### WORD-11 OBJECTIVES: (cont'd)

4. Speller

Text - pgs. 8.1 - 8.3 Assignment from "Using the Speller"

Mail Utility Phone Utility Teacher's Handout/Notes Project #4 Mail Utility

Text Manipulation

1. Simple Cut and Paste

2. Search second a part of

3. Repeat

4. GOLD-Y (Bookmark)

5. GOLD-Get

Text pgs. 4.1, 4.3 Assignment from "Text Manipulation" Project #5 "Text Manipulation"

7. List Processing

1. The List Document

2. The Form Document

3. The Selection Specification Document

4. The Output Document5. Running List Processing

6. Envelopes/Labels

Text pgs. 7.1 - 7.5 Assignment from "List Processing" Project #6 "List Processing"

Community Service Project

# TEST #2

8. Paging and Printing Fixed Page Break Previewing Page Breaks Moving to a Page Finding a Line Number Printing Your Document Document and Transfer Utility

Text pgs. 5.3 - 5.5 Assignment from "Paging & Printing" Project #7 "Paging & Printing"

9. Search and Replace Project #3 "Rulers " Tab Text pgs. 4.2 "Text Manipulation" Assignment from "Text Manipulation" Project #8 "Search and Replace"

10. Headers and Footers

1. Numbering Your Pages

2. Setting Your Page Numbers

Text pgs. 11.1 - 11.3 Assignment from "Headers & Footers" Project #9 "Headers"

# WORD-11 OBJECTIVES: (cont'd)

11. More Rulers - Nested Rulers

12. More Rulers - Side-by-Side Columns

13. More Rulers - Newspaper Columns - Thesaurus

14. Automatic Paragraph Labelling

NOTE:

(1) Schedule of topics to be covered may be changed If time permits, additional topics may be covered

Assignment from "More Rulers Project #10 "Nested Rulers"

Text pgs. 14.2 - 14.4

TEST #3

Text pgs. 14.1

Text pgs. 15.1 - 15.3

9.1 - 9.4

Text pgs. 17.1 - 17.4

Diamon) :SEVITORE

Rulers - Newsjaper

umns - Indeaurus

ragraph Labelling Text

changed to be covered may be changed time permits, additional topics may be covered